# **Der [biblatex-fiwi](http://www.ctan.org/tex-archive/macros/latex/contrib/csquotes/)-Stil**

**Ein biblatex-Zitierstil für Filmwissenschaftler**

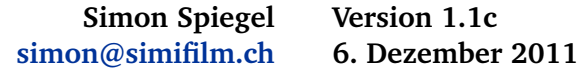

# <span id="page-0-0"></span>**Inhaltsverzeichnis**

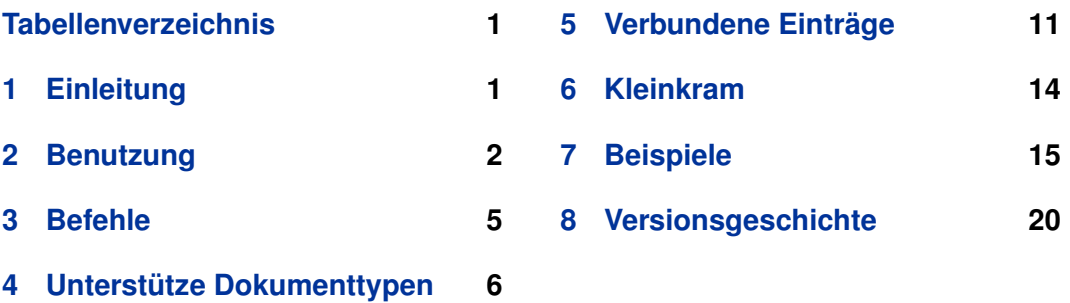

# **Tabellenverzeichnis**

# **1 Einleitung**

# **1.1 Über biblatex-fiwi**

Ich habe den biblatex-fiwi-Stil ursprünglich für meine Dissertation in Filmwissenschaft geschrieben und seither kontinuierlich weiterentwickelt. Mittlerweile haben diverse Studenten und Doktoranden den Stil erfolgreich eingesetzt, ich selbst habe biblatex-fiwi für zwei Bücher<sup>1</sup> benutzt – der Stil ist also definitiv praxiserprobt.

Es handelt sich bei biblatex-fiwi nicht um die Implementierung eines definierten Standards, sondern um einen Zitierstil, der für verschiedene geisteswissenschaftliche Disziplinen geeignet sein sollte. Dabei wird dem Zitieren von Filmen und Fernsehserien besonderes Augenmerk geschenkt. Zudem liegt ein Fokus auf vertrackten Fällen, zB. Artikel in Sammelbänden innerhalb eines mehrbändigen Werks mit vielen Mitwirkenden.

<sup>1</sup> Spiegel, Simon *Die Konstitution des Wunderbaren*. *Zu einer Poetik des Science-Fiction-Films* (= Zürcher Filmstudien: 16). Marburg: Schüren, 2007. Spiegel, Simon *Theoretisch phantastisch*. *Eine Einführung in Tzvetan Todorovs Theorie der phantastischen Literatur* (= AndroSF: 13). Murnau am Staffelsee: p.machinery, 2010.

<span id="page-1-0"></span>Bug-Reports oder Fragen und Anregungen zur Weiterentwicklung des Stils sind stets willkommen. Falls sich jemand, der den Stil erfolgreich einsetzt, erkenntlich zeigen möchte, sei hier auf meine Amazon-Wunschliste<sup>2</sup> verwiesen.

## **1.2 License**

Copyright © 2003–2011 Simon Spiegel. Permission is granted to copy, distribute and/or modify this software under the terms of the LaTeX Project Public License, version  $1.3c<sup>3</sup>$ . This package is author-maintained.

# **1.3 Voraussetzungen**

biblatex-fiwi benötigt biblatex ab Version 1.7. Die Verwendung des BibTeX-Ersatzes biber<sup>4</sup> wird dringend empfohlen. Zwar sollten die meisten Funktionen nach wie vor auch mit BibTeX funktionieren, ich selber verwende aber seit längerem ausschließlich biber und kann deshalb für nichts garantieren. Da mittlerweile sowohl biber als auch biblatex Bestandteil der T<sub>E</sub>X-Distributionen T<sub>E</sub>X Live<sup>5</sup> und MiKT<sub>E</sub>X $^6$ sind, sollte biber aber den meisten Benutzern ohnehin zur Verfügung stehen.

# **1.4 Zu dieser Anleitung**

Diese Anleitung behandelt nur die spezifischen Anpassungen und Eigenheiten von biblatex-fiwi und ist nicht als allgemeine Einführung in biblatex gedacht. Für Informationen zu biblatex empfehle ich das exzellente biblatex-Manual sowie die deutschsprachige Einführung von Dominik Waßenhoven<sup>7</sup>.

# **2 Benutzung**

biblatex-fiwi wird wie alle anderen biblatex-Stile aufgerufen:

```
\usepackage[style=fiwi]{biblatex}
```
oder

```
\usepackage[style=fiwi2]{biblatex}
```
Der Stil fiwi2 entspricht der Option yearatbeginning (§ [2.1\)](#page-2-0); hier wird das Erscheinungsjahr unmittelbar nach dem Autor/Herausgeber in Klammern ausgegeben.

<sup>2</sup> <http://www.amazon.de/registry/wishlist/2HW0Y8SWX4QDU>

<sup>3</sup> <http://www.ctan.org/tex-archive/macros/latex/base/lppl.txt>

<sup>4</sup> <http://biblatex-biber.sourceforge.net/>

<sup>5</sup> <http://www.tug.org/texlive>

<sup>6</sup> <http://www.miktex.org>

<sup>7</sup> <http://biblatex.dominik-wassenhoven.de/dtk.shtml>

#### <span id="page-2-0"></span>**2.1 Paketoptionen**

biblatex-fiwi unterstützt alle gängigen Lade-Optionen von biblatex, bietet zusätzlich aber noch eigene an. Auch diese werden wie gewohnt aktiviert:

\usepackage[bibstyle=fiwi,citestyle=fiwi,dashed=true]{biblatex}

#### citeprefix=true, false default: true

Das korrekte Schreiben und Sortieren von Nachnamen mit Zusätzen wie ›von‹ oder ›van‹ ist eine Wissenschaft für sich. Im Deutschen gilt grundsätzlich folgende Regel: Ein Name wie »Ursula von Keitz« muss in der Bibliographie als »Keitz, Ursula von« erscheinen. Dies gilt aber nicht für Namen in anderen Sprachen; im Prinzip müssen hier jeweils die Regeln der Sprache des Herkunftslandes befolgt werden. Und streng genommen gibt es auch einen Unterschied zwischen der Deutschen »Ursula von Keitz« und dem Schweizer »Peter von Matt«. Im ersten Fall handelt es sich ursprünglich um einen Adelstitel, im zweiten Fall um einen Flurnamen, der eigentlich als »von Matt, Peter« in der Bibliographie stehen müsste.

Steht unter name einfach von Keitz, Ursula, dann erfolgt die Ausgabe auch als »von Keitz, Ursula« und wird unter »von« einsortiert. Möchte man diese Ausgabe aber eine Einsortierung unter »Keitz«, dann müsste ein entsprechender Eintrag in das sortkey-Feld.

Setzt man dagegen in das Feld options den Eintrag useprefix=false, dann lautet die Ausgabe »Keitz, Ursula von« und wird unter »Keitz« einsortiert.

Unabhängig von diesem Feld lautet die Ausgabe im Text in jedem Fall standardmäßig »von Keitz« resp. »von Matt«. Für Zitate im Text wird useprefix=false also normalerweise ignoriert. Mit der Option nociteprefix kann dies geändert werden, dann lautet steht auch beim Zitat auch im Text nur noch »Matt« bzw. »Keitz«. Die Kurzform citeprefix entspricht citeprefix=true.

### dashed=true, false default: false

Bei aufeinander folgenden identischen Autoren wird in der Bibliographie statt des Namens ein Gedankenstrich (–) gesetzt. Die Kurzform dashed entspricht dashed= true.

## filmruntime=true, false default: false

Bestimmt, ob in der Bibliographie bei Filmen die in pagetotal angegebene Laufzeit angegeben wird (vgl. § [4.2\)](#page-7-0). Die Kurzform filmruntime entspricht filmruntime= true.

## germ=true, false default: false

Aktiviert die Ausgabe der deutschen Übersetzung am Ende des Eintrags, siehe dazu § [5.1.](#page-10-0) Die Kurzform germ entspricht germ=true.

#### origyearsuperscript=true, false default: false

Ist diese Option aktiviert, wird bei Neuauflagen vor origdate immer eine hochgestellte <sup>1</sup> ausgegeben. Ansonsten geschieht dies nur bei Büchern.

#### origyearwithyear=true, false default: false

Ist diese Option aktiviert, wird bei Neuauflagen origdate direkt hinter dem Publikationsjahr ausgegeben. Dies gilt nur für Neuauflagen und nicht für Übersetzungen; wenn das Feld origtitle existiert, wird oridate weiterhin mit den Angaben zum Original ausgegeben.

## partofcited=true, false default: false

Mit den crossref- und xref-Feldern können in biblatex Kinder- und Elterneinträge miteinander verknüpft werden; in der Regel sind dies Aufsätze und die entsprechenden Sammelbände. Die partofcited-Option sorgt dafür, dass bei der Ausgabe des Kindereintrages nicht die ganzen Angaben des Sammelbandes, sondern nur ein Verweis auf diesen ausgegeben wird; siehe dazu § [5.3.](#page-12-0) Die Kurzform partofcited entspricht partofcited=true.

#### publisher=true, false default: false

Bestimmt, ob in der Bibliographie der Verlag – respektive bei Übersetzungen der Verlag des Originals – ausgegeben wird. Die Kurzform publisher entspricht publisher= true.

#### series=true, false default: false

Bestimmt, ob in der Bibliographie die Reihe, in der der zitierte Titel erschienenen ist, ausgegeben wird. Die Kurzform publisher entspricht publisher=true.

### yearatbeginning=true, false default: false

Während im Normalfall das Jahr am Ende des Eintrags ausgegeben wird, steht es mit der aktivierten Option yearatbeginning nach dem Autor/Herausgeber zu Beginn in Klammern. Diese Option entspricht dem Aufruf des Stils fiwi2 (§ [2\)](#page-1-0). Die Kurzform yearatbeginning entspricht publisher=true.

## xindy=true, false default: false

Standardmäßig aktiviert biblatex-fiwi die Option cite=bib, das heißt, biblatex schreibt bei allen \cite-Befehlen einen Index-Eintrag in die .idx-Datei. Dieser Eintrag hat normalerweise folgende Form

<span id="page-4-0"></span>\indexentry{Index-Eintrag@Index-Eintrag}{Seitenzahl}.

Der zweite Teil des Eintrags nach dem @-Zeichen zeigt dem Programm makeindex an, wie der Eintrag sortiert werden muss und kann bei Bedarf über das Feld indextitle definiert werden (ist indextitle nicht definiert, wird title verwendet). Das weitaus mächtigere Index-Programm xindy<sup>8</sup> dagegen ermöglicht komplexe Sortiervorgänge und benötigt den zweiten Teil des Index-Eintrags nicht – im Gegenteil: Dieser macht die Verarbeitung mit xindy viel komplizierter. Die Option xindy unterbindet deshalb, dass der zweite Teil ausgegeben wird; der Eintrag in die .idx-Datei sieht dann folgendermaßen aus:

```
\indexentry{Index-Eintrag}{Seitenzahl}.
```
In diesem Fall hat das Feld indexsorttitle somit auch keinen Einfluss auf den Index-Eintrag. Die Kurzform xindy entspricht xindy=true.

In jedem Fall muss aber die Index-Erzeugung mittels \usepackagmakedidx und \makeindex aktiviert werden.

# **3 Befehle**

### **3.1 Zitierbefehle**

biblatex-fiwi unterstützt alle gängigen biblatex-Befehle. Auch die \footcite-Befehle sollten grundsätzlich funktionieren. Da es sich bei biblatex-fiwi aber um ein Format für Zitate im Text handelt, ist deren Einsatz wenig sinnvoll und wird von mir auch nicht getestet.

Neben den Standardbefehlen bietet biblatex-fiwi noch spezielle Befehle für das Zitieren von Filmen für die Dokumenttypen @movie, @video und @misc (siehe § [4\)](#page-5-0):

## \citefilm{*(key)*}

Zum Zitieren von Filmen. Bei der ersten Nennung wird der volle Titel und das Jahr ausgegeben, zB.: BARRY L[YNDON](#page-0-0) (1975). Ist die Option \fullcitefilm aktiviert gesetzt, erscheinen bei der ersten Nennung zusätzlich noch Land und Regisseur: B[ARRY](#page-0-0) L[YNDON](#page-0-0) (Stanley Kubrick, GB/USA 1975). Bei allen weiteren Nennungen wird nur das Feld shorttitle (falls vorhanden) resp. title ausgegeben, zB: BARRY L[YNDON](#page-0-0).

# \citefullfilm{\*key*}}

Gibt immer die kompletten Angaben zum Film aus, auch wenn der Film bereits zitiert wurde, die Form der Ausgabe hängt von der Option fullcitefilm ab.

<sup>8</sup> <http://xindy.sourceforge.net/>

#### <span id="page-5-0"></span>\citecfilm{*\key*}}

Gibt – unabhängig von der Option fullcitefilm – den vollen Filmtitel sowie Produktionsland und -jahr aus; zB.: BARRY LYNDON [\(GB/USA 1975\).](#page-0-0)

# **3.2 Weitere Befehle**

#### \film{h*text*i}

Dieser Befehl markiert Filmtitel und ist standardmäßig auf \textsc, also auf Kapitälchen, eingestellt.

# **4 Unterstütze Dokumenttypen**

biblatex unterstützt eine Fülle von Dokumenttypen, von denen man – je nach Wissenschaftsgebiet – in der Praxis allerdings nur einen Bruchteil tatsächlich einsetzt. biblatex-fiwi bietet nur für eine Gruppe von Typen, die im geisteswissenschaftlichen Bereich relevant sind, spezifische Anpassungen. Alle nicht unterstützen Typen sind mir in der Praxis bislang nicht begegnet; bei Bedarf können in späteren Versionen aber weitere Dokumenttypen hinzukommen.

In der folgenden Liste sind die Dokumenttypen, für die biblatex-fiwi spezielle Anpassungen mitbringt, aufgeführt und allfällige Besonderheiten beschrieben. Typen, die nicht in der Liste stehen, können dennoch eingesetzt werden – biblatex-fiwi bietet für sie einfach keine besonderen Anpassungen.

- article Entspricht dem normalen biblatex-Typ. Besonderes Augenmerk liegt auf Kombinationen von volume, number, issue und issuetitle.
- book Entspricht dem normalen biblatey-Typ. Besonderes Augenmerk liegt auf mehrbändigen Werken mit title, maintitle, parttitle u.a. sowie auf Kombinationen von Autoren, Herausgeber nund Bearbeitern.
- incollection/inbook Die Unterscheidung dieser beiden Typen hat mir nie eingeleuchtet. Zumindest ist mir bislang noch kein Fall begegnet, bei dem sie mir sinnvoll erschienen wäre. Deshalb werden die beiden Dokumenttypen von biblatex-fiwi gleich behandelt.

#### online

movie, video,misc Diese drei Typen werden alle für Filme verwendet, wobei @movie und @video gleich behandelt werden sollten; @misc ist eher ein historisches Überbleibsel. Die Standardfelder haben hier eine leicht andere Bedeutung (siehe dazu § [4.2](#page-7-0) und § [3.1\)](#page-4-0).

thesis

phdthesis

- collection, reference Diese beiden Typen sind für Nachschlagewerke gedacht. In der Bibliographie wird zuerst der Name des Buches ausgegeben und anschließend die Autoren oder Herausgeber. Die Sortierung erfolgt anhand des Titels.
	- review Dieser Typ ist für Rezensionen gedacht. In den Standard-Stilen von biblatex ist @review mit @article identisch, biblatex-fiwi dagegen stellt eine spezielle Anpassung zur Verfügung, bei der die Rezension mit dem Eintrag des rezensierten Werks verknüpft wird. Dabei wird das rezensierte Werk im Feld usera angegeben, eine Angabe in title entfällt. Da das rezensierte Werk mit \fullcite ausgegeben wird, sind je zwei Durchgänge von latex und biber nötig (siehe § [5.2](#page-11-0) und das Beispiel in § [7\)](#page-14-0). Die Unterstützung dieses Typs ist noch experimentell.

## **4.1 Die orig\*-Felder**

biblatex stellt eine Reihe von Feldern bereit, um das Erscheinungsjahr der Erstausgabe oder – bei Übersetzungen – das Original anzugeben. In den Standard-Stilen wird nur das origlanguage-Feld unterstützt. biblatex-fiwi dagegen nutzt alle orig\*-Felder (siehe dazu auch die Beispiele in § [7\)](#page-14-0):

- origdate Das Datum normalerweise nur das Jahr der Erstveröffentlichung respektive des Originals im Falle einer Übersetzung. Bei Aufsätzen, bei denen es sich nicht um Übersetzungen handelt, wird dieses Datum unmittelbar nach title in Klammern ausgegeben, bei Büchern, die keine Übersetzungen sind, dagegen am Ende des Eintrags in Klammern mit einer hochgestellten <sup>1</sup>. Handelt es sich um eine Übersetzung – ist der origtitle angegeben – erfolgt die Ausgabe zusammen mit den Angaben zum Original ebenfalls am Ende des Eintrags in Klammern.
- origlanguage Die Sprache des Originals. Normalerweise wird dieses Feld gemeinsam mit translator, origtitle, origdate und origlocation angegeben, keine dieser Angaben ist aber zwingend nötig.
	- origtitle Bei Übersetzungen der Titel des Originals. Wenn dieses Feld leer ist, werden auch origlocation und origpublisher nicht angegeben und origyear nur mit einer hochgestellten <sup>1</sup>.
- origlocation Bei Übersetzungen der Publikationsort des Originals. Wird nur ausgegeben, wenn origtitle nicht leer ist.
- origpublisher Bei Übersetzungen der Verlag des Originals. Wie publisher wird die Ausgabe über die Option publisher gesteuert (§ [2.1\)](#page-2-0). Wird nur ausgegeben, wenn origtitle nicht leer ist.

#### <span id="page-7-0"></span>**4.2 Filme**

Filme werden mit den \citefilm-Befehlen zitiert (siehe § [3.1\)](#page-4-0). Bei den Dokumenttypen @movie, @video und @misc haben einige Felder eine leicht andere Bedeutung:

- author Der Regisseur des Films.
- address, location Das Produktionsland.
	- title Der internationale Verleihtitel.
	- subtitle Der deutsche Verleihtitel.
	- pagetotal Die Laufzeit des Films in Minuten, wird nur ausgegeben, wenn filmruntime aktiviert ist (vgl. § [2.1\)](#page-2-0).
		- note Angaben zur zitierten DVD o.ä.; wird, falls vorhanden, unverändert am Ende des Eintrags in Klammern ausgegeben.

### **4.3 Serien**

biblatex-fiwi stellt sowohl Zitierstile für Filme als auch für Fernsehserien bereit; bei Fernsehserien werden zwei Varianten unterschieden:

#### **Zitieren einer einzelnen Folge**

In diesem Fall bleibt die Bedeutung der bisherigen Felder gleich; es kommen allerdings neue hinzu:

- maintitle Der Titel der Serie; für den Titel der zitierten Folge wird title verwendet.
- Volume Die Staffel der zitierten Folge.
- number Die Nummer der zitierten Folge innerhalb der Staffel.

#### **Zitieren einer ganzen Serie**

Wenn eine ganze Serie und nicht eine einzelne Folge zitiert werden soll, gelten andere Anforderungen; so ist nun der Sender, auf dem die Serie ursprünglich ausgestrahlt wurde, oft wichtiger als das Land. Dagegen sind die Regisseure der Sendung weniger wichtig als deren ›Erfinder‹ . Als Zitierbefehle kommen weiterhin die Befehle \citefilm und \citefullfilm zum Einsatz. Um anzuzeigen, dass es sich bei dem zitierten Film um eine ganze Serie handelt, wird das Feld entrysubtype auf h*serial*i gesetzt. Zudem werden einige bestehende Felder nun anders verwendet.

entrysubtype Um eine ganze Serie zu zitieren, muss in diesem Feld h*serial*i stehen.

<span id="page-8-0"></span>organization Der Fernsehsender, der die Sendung zuerst ausgestrahlt hat.

- title Ist entrysubtype auf *(serial)* gesetzt, wird hier der Name der Serie angegeben und nicht der der Folge.
- author Wird hier für den Schöpfer/Erfinder der Serie verwendet.

```
@movie{Ball.A:2003a,
       Address = {USA},
       Author = {Ball, Alan},
       Date = {2003},
       Entrysubtype = {serial},
       Organization = {HBO},
       Title = {True Blood}}
```
TRUE BLOOD. Alan Ball, USA, HBO 2003– .

# **4.4 Sortieren von Filmen**

Filme werden normalerweise in einer gesonderten Filmographie aufgeführt. Da biblatex die Möglichkeit bietet, mehrere Bibliographien auszugeben, kann auf einfache Weise eine Filmographie erstellt werden:

```
\documentclass{...}
\usepackage{biblatex}
\addbibresource{...}
\begin{document}
...
\printbibheading
\printbibliography[nottype=movie,video,online,heading=subbibliography,
                   title={Literatur}]
\printbibliography[type=movie,video,online,heading=subbibliography,
                   title={Filmographie}]
\end{document}
```
Normalerweise werden Filmographien nicht nach dem Namen des Regisseurs, sondern nach dem Titel des Films geordnet. Zwar bietet biblatex die Möglichkeit, eigene Sortier-Schemata zu entwerfen – zB. eben das Sortieren nach Titeln –, derzeit kann aber nur ein Schema pro Dokument verwendet werden. Die Möglichkeit, das Sortierschema bei \printbibliography anzugeben und somit mehrere Schemata in einem Dokument zu verwenden, ist für biblatex 2.x geplant.

Dieses vorläufige Defizit kann allerdings umgangen werden. Standardmäßig sortiert biblatex-fiwi nach dem nyt-Schema. Zugleich werden mittels des Befehls \DeclareSortExclusion aber Ausnahmen für Filme definiert:

\DeclareSortExclusion{misc,movie,video}{sortname,author,editor,translator}

Damit wird festgelegt, dass beim Sortieren der Typen @movie, @video und @misc die Felder sortname, author, editor und translator ignoriert werden.

Zudem bietet biber die Möglichkeit, beim Sortieren von Filmtiteln die Artikel zu ignorieren, so dass beispielsweise THE GODFATHER unter ›G‹ eingeordnet wird. Zu diesem Zweck kann die nosort-Option in der Konfigurationsdatei biber.conf verwendet werden (siehe dazu das biber-Manual). Der folgende Eintrag in biber.conf sorgt dafür, dass die gängigen Artikel in Deutsch, Englisch, Französisch und Spanisch ignoriert werden.<sup>9</sup>

```
<?xml version="1.0" encoding="UTF-8"?>
<config>
<nosort>
<option name="title" value="\AThe\s+"/>
<option name="title" value="\A.*\/"/>
<option name="title" value="\AThe\s+"/>
<option name="title" value="\ADie\s+"/>
<option name="title" value="\ADer\s+"/>
<option name="title" value="\ADas\s+"/>
<option name="title" value="\AEin\s+"/>
<option name="title" value="\AEine\s+"/>
<option name="title" value="\AA\s+"/>
<option name="title" value="\AUne\s+"/>
<option name="title" value="\AUn\s+"/>
<option name="title" value="\ALe\s+"/>
<option name="title" value="\ALa\s+"/>
<option name="title" value="\AGli\s+"/>
<option name="title" value="\AIl\s+"/>
<option name="title" value="\AEl\s+"/>
<option name="title" value="\ALes\s+"/>
<option name="title" value="\ALos\s+"/>
<option name="title" value="\AL'\s+"/>
<option name="maintitle" value="\AThe\s+"/>
<option name="maintitle" value="\ADie\s+"/>
<option name="maintitle" value="\ADer\s+"/>
<option name="maintitle" value="\ADas\s+"/>
<option name="maintitle" value="\AEin\s+"/>
<option name="maintitle" value="\AEine\s+"/>
<option name="maintitle" value="\AA\s+"/>
<option name="maintitle" value="\AUne\s+"/>
<option name="maintitle" value="\AUn\s+"/>
<option name="maintitle" value="\ALe\s+"/>
<option name="maintitle" value="\ALa\s+"/>
```
<sup>9</sup> Das Format der Konfigurationsdatei von biber wurde mit Version 0.9.7 komplett geändert. Dieses Beispiel funktioniert *nicht* mit älteren Versionen.

```
<option name="maintitle" value="\AGli\s+"/>
<option name="maintitle" value="\AIl\s+"/>
<option name="maintitle" value="\AEl\s+"/>
<option name="maintitle" value="\ALes\s+"/>
<option name="maintitle" value="\ALos\s+"/>
<option name="maintitle" value="\AL'\s+"/>
</nosort>
</config>
```
Wenn alle Stricke reißen, kann man am Ende immer noch auf die Felder sorttitle respektive sortkey ausweichen.

# **5 Verbundene Einträge**

# **5.1 Deutsche Übersetzungen mit germ und usera**

Die Option germ (siehe § [2.1\)](#page-2-0) dient in Kombination mit dem Feld usera zur Angabe der deutschen Übersetzung eines fremdsprachigen Werks. Diese Funktion habe ich für ein eigenes Buchprojekt geschrieben, im Normalfall dürfte sie kaum benötigt werden (in wissenschaftlichen Arbeiten ist es üblich, bei Übersetzungen das fremdsprachige Original anzugeben. Der gegenteilige Fall kommt dagegen kaum vor). Dabei wird ein Eintrag mittels Angabe des Citekeys in usera mit dem Eintrag, der die Übersetzung enthält, verknüpft:

```
@incollection{Poe.E:1982c,
       Address = {London and New York},
        Author = {Poe, Edgar Allan},
        Bookauthor = \{Poe, Edgar Allan\},
       Booktitle = {The Complete Tales and Poems of Edgar Allan Poe},
       Origdate = {1843},
       Pages = {223--230},
       Title = {The Black Cat},
       Usera = \{Poe.E: 1999a\},
       Year = {1982}}
@incollection{Poe.E:1999a,
       Address = {Zürich},
       Author = {Poe, Edgar Allan},
       Bookauthor = {Poe, Edgar Allan},
       Booktitle = {Der schwarze Kater. Erzählungen},
       Maintitle = {Gesammelte Werke in 5 Bänden},
        Origdate = {1843},
        Origlanguage = {american},
        Origtitle = {The Black Cat},
        Pages = {139--152},
```

```
Publisher = {Haffmans Verlag},
Title = {Der schwarze Kater},
Translator = {Wollschläger, Hans},
Volume = {3},
Year = {1999}
```
Poe, Edgar Allan »The Black Cat« (1843). In: Ders.: *The Complete Tales and Poems of Edgar Allan Poe*. London/New York 1982, 223–230 [dt.: **Poe.E:1999a**].

Wie das Beispiel zeigt, wird die deutsche Übersetzung am Ende in eckigen Klammern ausgegeben. Der Autor sowie die Angaben zum englischsprachigen Original, die im Eintrag der deutschen Fassung enthalten sind, werden nicht ausgegeben, da sie in diesem Fall redundant wären.

Grundsätzlich funktioniert dieses Konstrukt, es gilt aber einige Punkte zu beachten: Da biblatex von Haus aus (noch) keinen Mechanismus bietet, der es erlaubt, Original und Übersetzung elegant zu verbinden, erfolgt die Ausgabe der deutschen Übersetzung relativ plump durch ein \fullcite des in usera angegebenen Eintrags, wobei einige Elemente unterdrückt werden.

Das Verwenden von \fullcite hat zwei Dinge zur Folge: Da ETEX und biber beim ersten Durchgang nicht ›wissen‹, dass der Eintrag in usera zitiert wird, ist jeweils ein zusätzlicher Durchlauf von biber und EIFX nötig. Und da der Aufruf der deutschen Fassung über einen normalen \cite-Befehl geschieht, wird dieser Eintrag auch wie ein gewöhnliches Zitat behandelt und taucht ebenfalls in der Bibliographie auf. Im Falle des angeführten Beispiels würde das bedeuten, dass der Eintrag zu *Der schwarze Kater* noch einmal gesondert in der Bibliographie stehen würde, was kaum erwünscht ist. Am einfachsten lässt sich dieses Problem beheben, indem man Bibliographie-Kategorien verwendet. Wenn man zB. den Eintrag Poe.E:1982c mittels \addtocategory der Kategorie primaerlit zuweist und via \printbibliography[category=primaerlit] nur diese ausgibt, wird die deutsche Übersetzung nicht mehr aufgeführt. Wenn biblatex einen Mechanismus zum Verbinden von Einträgen bietet (dies ist für biblatex 2.x geplant), sollte sich dieses Problem eleganter lösen lassen.

#### **5.2 Rezensionen**

Der Dokumenttyp @review ist für Rezensionen gedacht und funktioniert analog zu dem in § [5.1](#page-10-0) beschriebenen Mechanismus für Übersetzungen. Auch hier werden zwei Einträge miteinander verbunden, wobei der Citekey des rezensierten Werks im Feld usera angegeben wird. Es gelten die in § [5.1](#page-10-0) beschriebenen Einschränkungen.

Das Feld title ist bei @review fakultativ. Ist es nicht vorhanden, wird einfach nur »Rezension von . . . « als Titel ausgegeben.

```
@movie{Cameron.J:2009b,
       Address = {USA and GB},
       Author = {Cameron, James},
       Pagetotal = {162},
       Subtitle = \{Avatar -- Aufbruch nach Pandora\},
       Title = \{Avatar\},
       Year = \{2009\}@review{Spiegel.S:2009a,
       Author = {Spiegel, Simon},
       Date = {2009-12-17},
       Journal = {Basler Zeitung},
       Pages = {21--23},
       Title = {Welcome to Pandora},
       Usera = {Cameron.J:2009b}
```
Spiegel, Simon »Welcome to Pandora. Rezension von **Cameron.J:2009b**«. In: *Basler Zeitung*. 17. Dezember 2009, 21–23.

## **5.3 Verkürzte Bibliographie Einträge mit crossref und xref**

biblatex bietet zwei verschiedene Möglichkeiten an, um Eltern- und Kindeinträge zu verbinden – das crossref- und das xref-Feld. Mittels der mincrossrefs-Option von biblatex kann bestimmt werden, ab wie vielen Nennungen von Kindereinträgen der Elterneintrag automatisch ausgegeben wird, selbst wenn dieser nicht explizit zitiert wird (siehe Kapitel 2.4.1 in der biblatex-Anleitung). Die Option partofcited dagegen ist für einen anderen Fall vorgesehen: Wenn sowohl Elternwie auch Kindeintrag explizit zitiert werden, werden mit dieser Option bei der Ausgabe des Kindereintrages nicht die ganzen Angaben des Sammelbandes, sondern nur ein Verweis auf diesen ausgegeben. Auf das Verhalten von mincrossrefs hat partofcited keinen Einfluss.

```
@book{Telotte.J:2008a,
       Address = {Lexington},
       Editor = {Telotte, J. P.},
       Publisher = {University Press of Kentucky},
       Series = {Essential Readers in Contemporary Media and Culture},
       Title = {The Essential Science Fiction Television Reader},
       Year = {2008}}
@incollection{Lavery.D:2008a,
       Author = {Lavery, David},
       Crossref = {Telotte.J:2008a},
       Pages = {283--245},
       Subtitle = {Is \film{Lost} Science Fiction?},
```
<span id="page-13-0"></span>Diese Einträge führen, wenn sie beide zitiert werden und partofcited aktiviert ist, zu folgenden Einträgen in der Bibliographie:

Telotte, J. P. (Hg.): *The Essential Science Fiction Television Reader* (= Essential Readers in Contemporary Media and Culture). Lexington: University Press of Kentucky, 2008.

Lavery, David »The Island's Greatest Mystery. Is LOST Science Fiction?« In: Telotte [\(2008\)](#page-0-0).

Es gibt bei dieser Option derzeit noch zwei Einschränkungen zu beachten: Die Nennung des Elterneintrags erfolgt übereinen \textcite-Befehl, der direkt in die .bbl-Datei geschrieben wird. Dies hat zur Folge, dass der Elterneintrag und die verkürzte Variante des Kindereintrages auch dann in der Bibliographie ausgegeben bleiben, wenn der Elterneintrag bereits wieder gelöscht worden ist. Daran ändert auch ein erneuter biber-Durchlauf nichts. Um die korrekte Ausgabe zu erhalten, muss in dieser Situation die .bbl-Datei von Hand gelöscht werden. Auch diese Beschränkungen sollte mit biblatex 2.x fallen.

Derzeit ist diese Option nur beim authoryear-Format wirklich sinnvoll; beim Standardformat mit der Angabe des Jahres am Ende des Eintrags fehlt nun die Jahresangabe des Kindereintrags, was nicht optimal ist. Ideen für eine bessere Darstellungsform werden gerne entgegen genommen.

# **6 Kleinkram**

#### **6.1 Neue Localization Strings**

Localization Strings sind vordefinierte Begriffe wie »Aufl.« oder »Hg.«, die von biblatex verwendet und bei Bedarf an die jeweilige Sprache angepasst werden. biblatex-fiwi definiert eine Reihe zusätzlicher Strings – allerdings vorläufig nur auf Deutsch. Anpassungen an andere Sprachen müssen mittels \DefineBibliographyStrings vorgenommen werden.

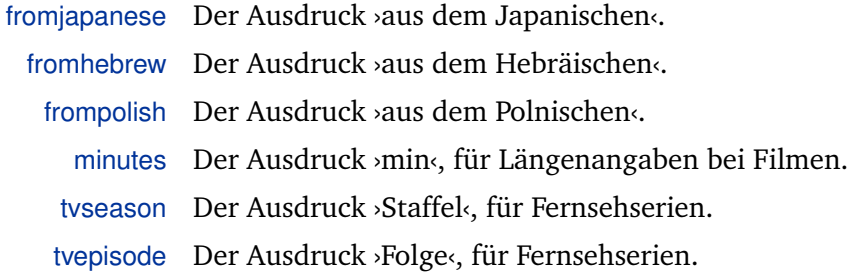

<span id="page-14-0"></span>translatedto Der Ausdruck ›dt.‹, wird verwendet, wenn die deutschsprachige Übersetzung eines fremdsprachigen Textes angegeben werden soll (siehe germ und usera § [6\)](#page-13-0).

- prepublished Der Ausdruck ›Online-Vorveröffentlichung‹. Ein zusätzlicher Publikationsstand für das Feld pubstate.
	- reviewof Der Ausdruck ›Rezension von‹, wird bei @review verwendet.

## **6.2 Aktivierte Optionen**

Wenn biblatex-fiwi ohne weitere Optionen geladen wird, werden folgende biblatex-Optionen gesetzt:

```
\ExecuteBibliographyOptions{indexing=cite,maxnames=3,minnames=3,maxitems=9,
useprefix=true,sorting=nyt,date=long,urldate=long,hyperref=auto,
pagetracker=true,ibidtracker=context,citetracker=true,labelyear=true,
isbn=false,babel=hyphen,partofcited}
\ExecuteBibliographyOptions[misc,movie,video]{uniquename=false,
labelyear=false}
```
# **7 Beispiele**

Die folgenden Beispiele sollen einen Einblick geben, was mit biblatex-fiwi alles möglich ist.

Für die Beispiele wurden folgende Optionen zusätzlich zu den Standardeinstellungen aktiviert: publisher=true, series=true und partofcited=true.

```
@collection{clute.j:1999,
       Address = {London},
       Edition = {2},
       Editor = {Clute, John and Nicholls, Peter},
       Origdate = {1979},
       Publisher = {Orbit},
       Title = {The Encyclopedia of Science Fiction},
       Year = \{1999\}
```
*The Encyclopedia of Science Fiction*. Hrsg. von John Clute und Peter Nicholls. 2. Aufl. London: Orbit, 1999  $(^{1}1979)$ .

```
@incollection{Wells.HG:1980,
       Address = {Sussex},
       Author = {Wells, H. G.},
```

```
Bookauthor = {Wells, H. G.},
Booktitle = \{H.\{\}\}G. Wells's Literary Criticism},
Editor = {Philmus, Robert M. and Parrinder, Patrick},
Origdate = {1938},
Pages = {248 - -249},
Publisher = {Harvester},
Title = {Fiction about the Future},
Year = {1980}}
```
Wells, H. G. »Fiction about the Future« (1938). In: Ders.: *H. G. Wells's Literary Criticism*. Hrsg. von Robert M. Philmus und Patrick Parrinder. Sussex: Harvester, 1980, 248– 249.

```
@book{Kant.I:2004a,
        Address = \{Frankfurt a.\},M\},
        Author = {Kant, Immanuel},
        Editor = {Weischedel, Wilhelm},
        Maintitle = {Werkausgabe},
        Origdate = {1790},
        Publisher = {Suhrkamp},
        Title = {Kritik der Urteilskraft},
        Volume = {10},
        Year = {1996}}
```
Kant, Immanuel *Werkausgabe*. Bd. 10: *Kritik der Urteilskraft*. Hrsg. von Wilhelm Weischedel. Frankfurt a. M.: Suhrkamp, 1996  $(^{1}1790)$ .

```
@book{Kuhn.T:1976,
        Address = {Frankfurt a.\n, M.\n},
        Author = {Kuhn, Thomas Samuel},
        Edition = {2., rev. u. um das Postskriptum von 1969 ergänzte
        Aufl.},
        Origdate = {1962},Origlanguage = {english},
        Origlocation = {Chicago},
        Origpublisher = {University of Chicago Press},
        Origtitle = {The Structure of Scientific Revolutions},
        Publisher = {Suhrkamp},
        Title = {Die Struktur wissenschaftlicher Revolutionen},
        Translator = {Vetter, Hermann},
        Year = \{1976\}
```
Kuhn, Thomas Samuel *Die Struktur wissenschaftlicher Revolutionen*. Aus dem Englischen übers. von Hermann Vetter. 2., rev. u. um das Postskriptum von 1969 ergänzte Aufl. Frankfurt a. M.: Suhrkamp, 1976 (Original: The Structure of Scientific Revolutions. Chicago: University of Chicago Press, 1962).

```
@incollection{Kepler.J:1993,
       Address = {München},
       Author = {Kepler, Johannes},
       Bookauthor = {Kepler, Johannes},
       Booktitle = {Calendaria et prognostica. Astronomica minora.
       Somnium},
       Editora = {Bialas, Volker and Grössing, Helmuth},
       Editoratype = {redactor},
       Maintitle = {Gesammelte Werke},
       Origdate = {1634},
       Origlocation = {Frankfurt a.\n\},Origtitle = {Somnium sive De Astronomia Lunari},
       Pages = {317--379},
       Part = {2},Publisher = {Beck},
       Title = {Somnium},
       Volume = {11},
       Year = \{1993\}
```
Kepler, Johannes »Somnium«. In: Ders.: *Gesammelte Werke*. Bd. 11.2: *Calendaria et prognostica. Astronomica minora. Somnium*. Bearb. von Volker Bialas und Helmuth Grössing. München: Beck, 1993, 317–379 (Original: Somnium sive De Astronomia Lunari. Frankfurt a. M 1634).

```
@incollection{sklovskij.v:1969a,
       Address = {München},
       Author = {Šklovskij, Viktor},
       Booktitle = {Texte zur allgemeinen Literaturtheorie und zur
       Theorie der Prosa},
       Editor = {Striedter, Jurij},
       Maintitle = {Texte der Russsischen Formalisten},
       Number = {6},
       Origdate = {1929},
       Origlanguage = {russian},
       Origlocation = {Moskau},
       Origtitle = {Iskusstvo kak priem},
       Pages = {3 - -35},
       Publisher = {Wilhelm Fink Verlag},
       Series = {Theorie und Geschichte der Literatur und der der schönen
       Künste. Texte und Abhandlungen},
       Title = {Die Kunst als Verfahren},
       Translator = {Fieguth, Rolf},
```

```
Volume = {1}.
Year = {1969}}
```
Šklovskij, Viktor »Die Kunst als Verfahren«. Aus dem Russischen übers. von Rolf Fieguth. In: Striedter, Jurij (Hg.): *Texte der Russsischen Formalisten*. Bd. 1: *Texte zur allgemeinen Literaturtheorie und zur Theorie der Prosa* (= Theorie und Geschichte der Literatur und der der schönen Künste. Texte und Abhandlungen: 6). München: Wilhelm Fink Verlag, 1969, 3–35 (Original: Iskusstvo kak priem. Moskau 1929).

```
@movie{Kubrick.S:1968,
        Address = \{GB \text{ and } USA\},
        Author = {Kubrick, Stanley},
        Subtitle = {2001: Odyssee im Weltraum},
        Title = {2001: A Space Odyssey},
        Year = {1968}}
```
2001: A SPACE ODYSSEY (2001: Odyssee im Weltraum). Stanley Kubrick, GB/USA 1968.

```
@movie{Reardon.J:1994a,
       Address = {USA},
       Author = {Reardon, Jim},
       Maintitle = {The Simpsons},
       Number = {6},
       Rating = {5},
       Read = {Yes},Title = {Treehouse of Horror V},
       Volume = {6}.
       Year = {1994}
```
THE SIMPSONSStaffel 6, Folge 6: TREEHOUSE OF HORROR V. Jim Reardon, USA 1994.

```
@movie{Lidelof.D:2004a,
       Address = {USA},
        Author = {Lidelof, Damon and Cuse, Carlton and Abrams, J. J.},
       Date = {2004/2010},
       Entrysubtype = \{serial\},
        Organization = {ABC},Title = {Lost}}
```
LOST. Damon Lidelof/Carlton Cuse/J. J. Abrams, USA, ABC 2004–2010.

```
@book{Oeuver.A:2010a,
       Address = {Amsterdam},
       Editor = {van den Oever, Annie},
       Number = {1},
       Publisher = {Amsterdam University Press},
       Read = {1},Series = {The Key Debates},
       Subtitle = {On \enquote{Strangeness} and the Moving Image.
       The History, Reception, and Relevance of a Concept},
       Title = {Ostrannenie},
       Year = {2010}}
@review{Spiegel.S:2011b,
        Author = {Spiegel, Simon},
       Doi = \{10.3167/proj.2011.050209\},\Journal = {Projections},
       Number = {2},Pages = {128 - 134},
       Usera = {Oeuver.A:2010a},
       Volume = {5},
       Year = \{2011\}
```
Spiegel, Simon »Rezension von **Oeuver.A:2010a**«. In: *Projections*. Jg. 5, Nr. 2, 2011, 128– 134. DOI: [10.3167/proj.2011.050209](http://dx.doi.org/10.3167/proj.2011.050209).

```
@book{Pearson.R:2009a,
       Address = {London and New York},
       Editor = {Pearson, Roberta E.},
       Publisher = {I. B. Tauris},
       Subtitle = {Perspectives on a Hit Television Show},
       Title = {Reading Lost},
       Year = \{2009\}@incollection{Ndalianis.A:2009b,
       Address = {London and New York},
       Author = {Ndalianis, Angela},
       Booksubtitle = {Perspectives on a Hit Television Show},
       Booktitle = {Reading Lost},
       Editor = {Pearson, Roberta E.},
       Pages = {181--197},
       Publisher = {I. B. Tauris},
       Title = {Lost in Genre: Chasing the White Rabbit to Find a
       White Polar Bear},
       Xref = {Pearson.R:2009a},
       Year = {2009}}
```
<span id="page-19-0"></span>Pearson, Roberta E. (Hg.): *Reading Lost*. *Perspectives on a Hit Television Show*. London/New York: I. B. Tauris, 2009.

Ndalianis, Angela »Lost in Genre: Chasing the White Rabbit to Find a White Polar Bear«. In: Pearson [\(2009\)](#page-0-0).

# **8 Versionsgeschichte**

# **1.1c 2011-12-06**

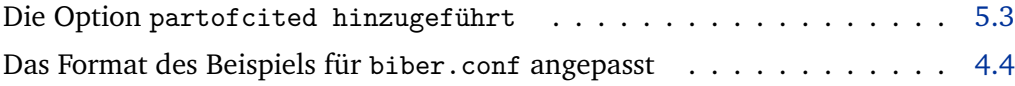

# **1.1b 2011-11-22**

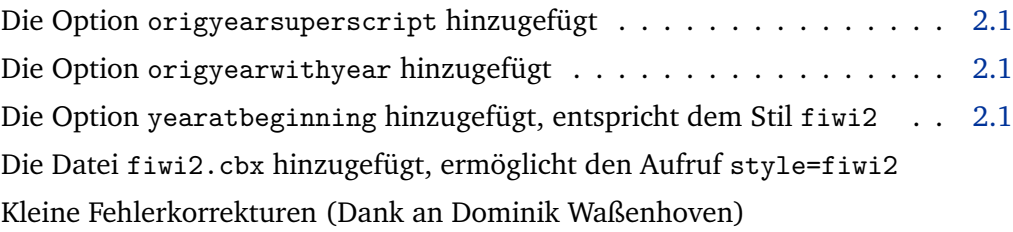

# **1.1a 2011-11-18**

Kleine Fehlerkorrekturen (Dank an j mach wust)

### **1.1 2011-11-15**

Erste Veröffentlichung